## **SIEMENS**

**商——西门子华中总代理**

一. 通过存储卡更新

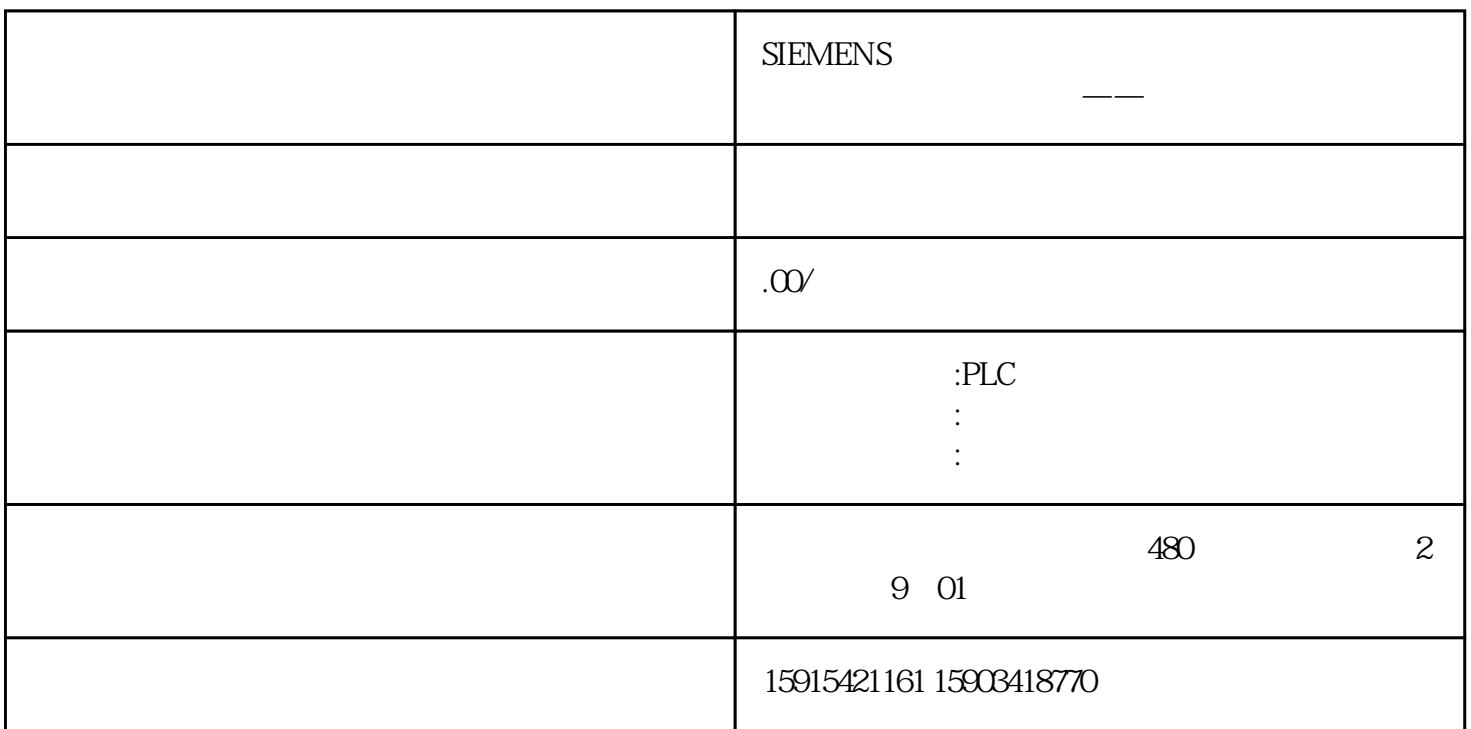

# TIA Portal V19 2023 11 **TIA Portal V19**  $V19$  $PLC$  v 19 S7-1500  $V31$ **BUG**  $Vx.y.z$  ( $V1.01$ ),  $5$

 $5$ 

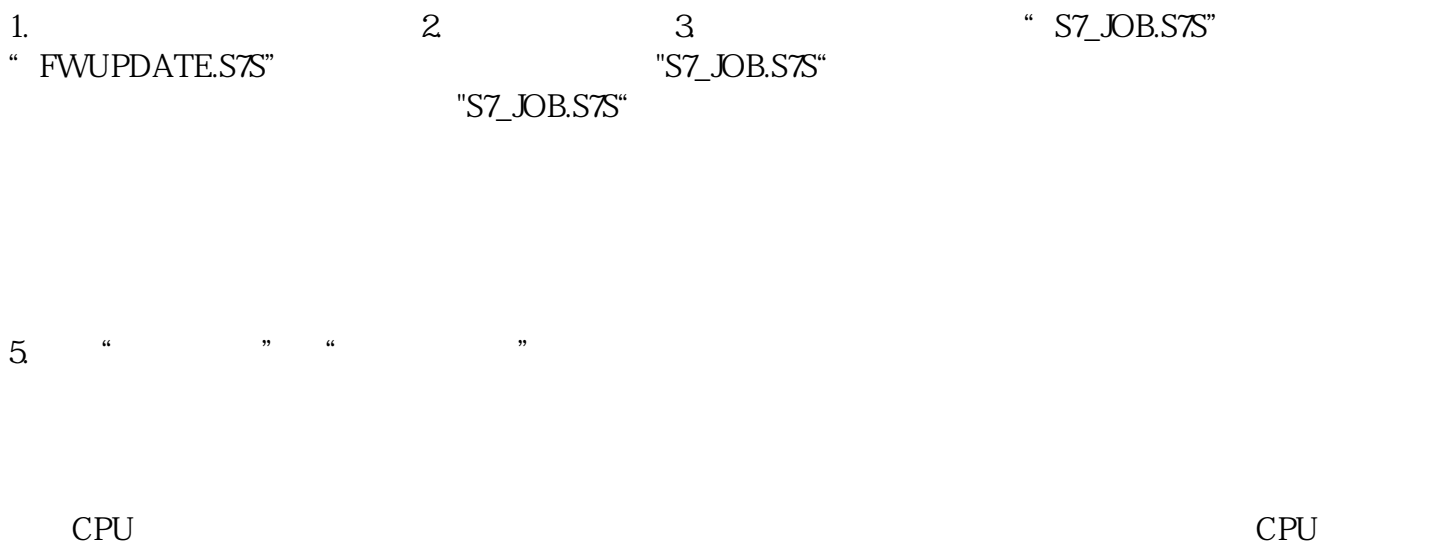

### . Web

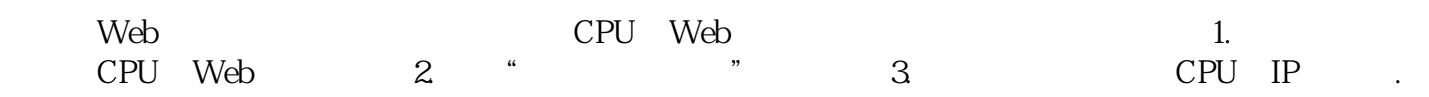

#### 对CPU显示屏的固件更新,也是类似的操作:

#### . TIA Portal

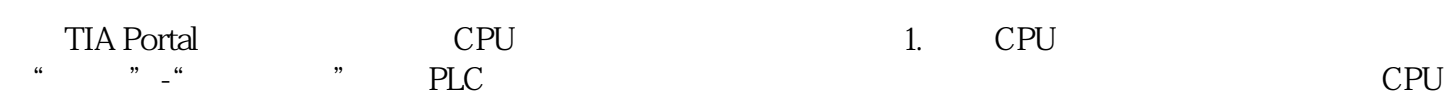

#### . TIA Portal

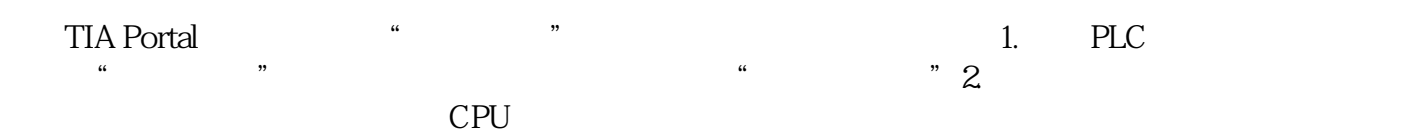

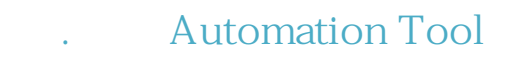

SIMATIC Automation Tool

extending the SIMATIC 1.

CPU display The CPU display